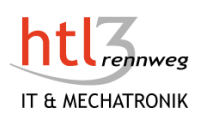

# Management Summary

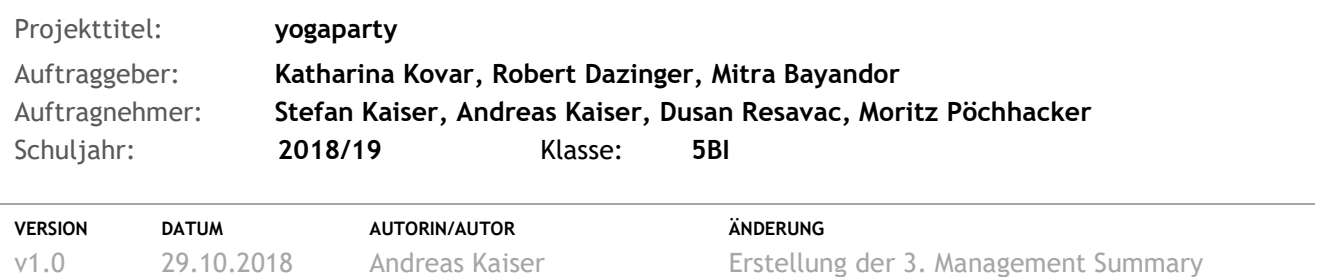

### Projektstatus

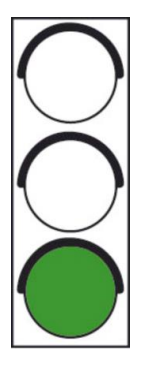

Der Projektstatus ist inzwischen auf grün, da wir zur Hälfte des Sprints schon einige Tasks erledigen konnten (bis aufs Testen einiger Tasks) und wir auf einen guten Weg sind einige weitere Task im Zuge dieses Sprints zu erledigen. Dies haben wir unserer neuen Herangehensweise zu verdanken. Unser Projektteam hat sich nämlich auf bestimmte Deadlines geeinigt, an denen bestimme Task zu erbringen sind. **Bereits erledigt wurden:** 

Entwurf für Diplomarbeitsplakat skizzieren; Block-hinzufügen umschreiben; Blockbearbeiten umschreiben; Block-löschen umschreiben; Clientseitig Funktion zum Bearbeiten von Stunden programmieren; Einträge aktualisieren (bearbeiten); Stundenplan Tabelle in der Datenbank erstellen; Design des Stundenplans skizzieren; Skizze neu überdenken

### Handlungsbedarf seitens des Managements

Derzeit nichts nötig seitens des Managements.

### Teammotivation

#### **Stefan Kaiser:**

Stefan Kaiser ist sehr motiviert, da er die GGP-Matura erfolgreich absolviert hat und vor kurzem die Herbstferien begonnen haben. Obwohl er sehr motiviert ist, hat er dauernd im Hinterkopf, dass der restliche Teil der Matura um einiges schwieriger werden wird. Dieser Gedanke wirkt sich manchmal auf seine momentane Stimmung aus. Da er nicht mehr so im Lernstress ist, kann er seine Aufgaben noch engagierter machen.

#### **Moritz Pöchhacker:**

Auch diesmal bleibt Moritz's Motivation unverändert.

Er hält seine Arbeitsmoral weiter auf einen konstanten Level, wobei es auch Phasen gibt, in denen er keine Lust auf den Task hat oder ihn schlicht und ergreifend vergisst zu machen.

#### **Dusan Resavac:**

Wie von Dusan Resavac gewohnt, bleibt er motiviert. Trotzdem ist er auch diesmal wieder ein bisschen skeptisch was die vergebenen Stunden der Tasks und die Landingpage angeht. Dabei meinte er, dass wir unbedingt versuchen sollten, die Stunden der Tasks in Zukunft halbwegs präzise einzuschätzen, damit

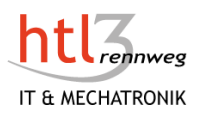

### **Projektmanagement yogaparty**

nicht nochmal z.b. für die Skizze 8 Stunden vergeben werden würden oder wir Tasks unterschätzen. Zur Landingpage sagte er außerdem, dass er, die Meinung von Frau Kovar einzuholen von hoher Wichtigkeit sei, da die Hauptidee der Landingpage, die wir von ihr gehört haben, von uns verfeinert werden würde und er sich sehr unsicher sei, ob dies das Konzept wäre, das Kovar haben würde. Daher halte er es für sinnvoll, vllt. sogar noch vor der Umsetzung der Landingpage, Kovar zu verständigen und ihr die Skizze mit Erklärungen zu schicken.

## Probleme im Projekt

Keine nennenswerten Probleme zu erwähnen.

### Problemlösungsstrategie

Da es keine nennenswerten Probleme zu erwähnen gibt, gibt es natürlich auch keine Problemlösungsstrategie.

## Erledigte Arbeiten

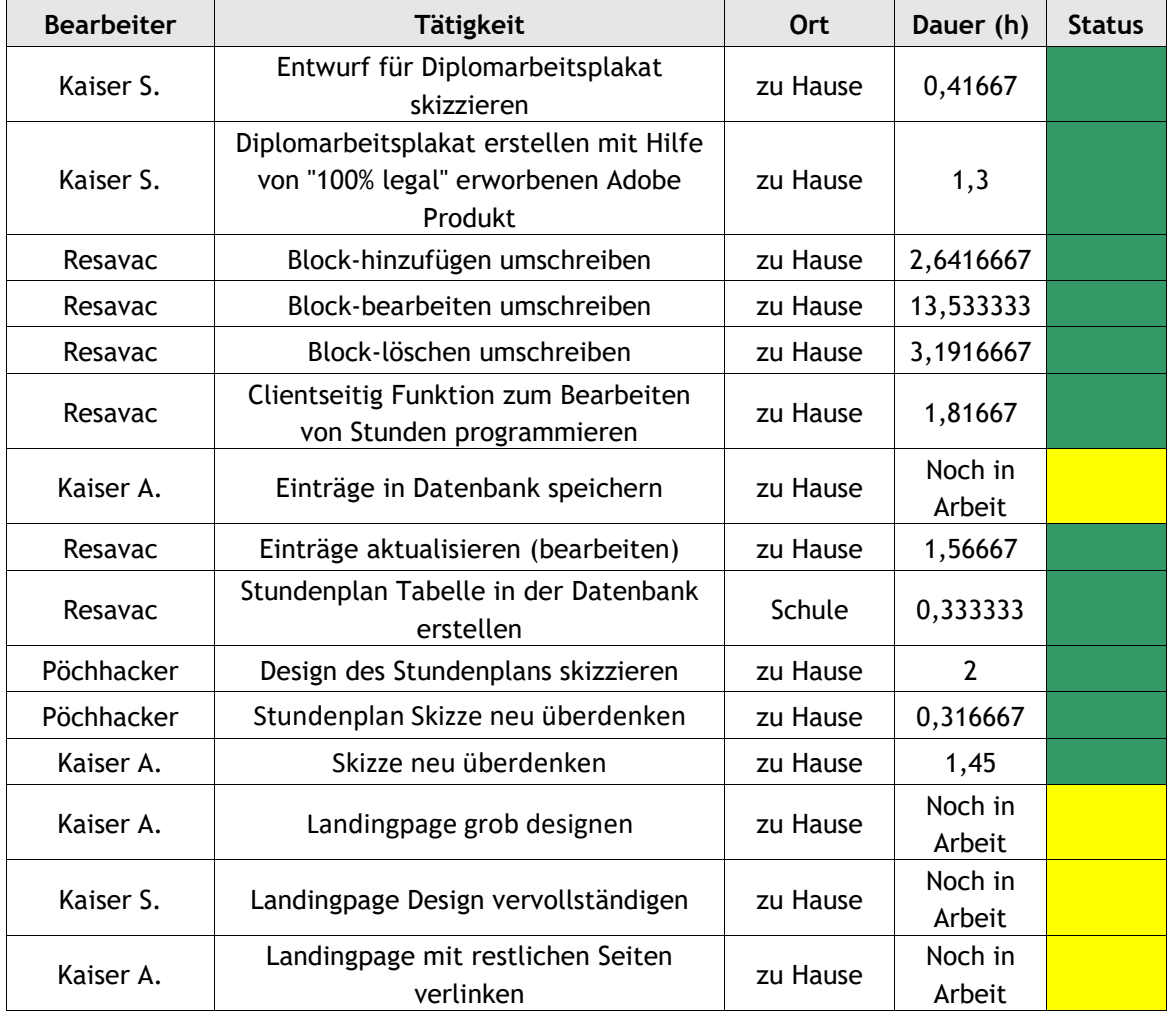

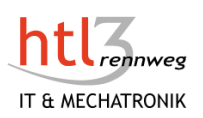

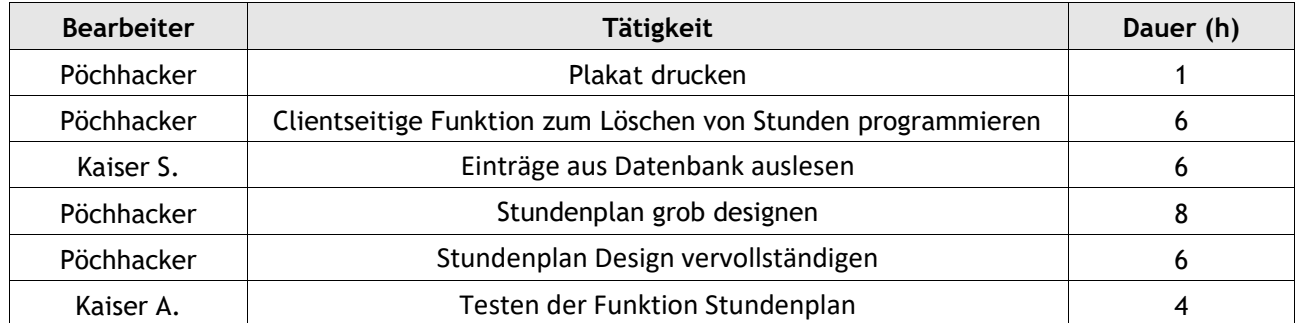

## Arbeiten der nächsten 2 Wochen